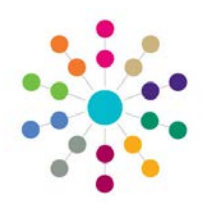

**Menu: CSS | My Workload | Involvement Details | Links | Hearing Impairment | Details**

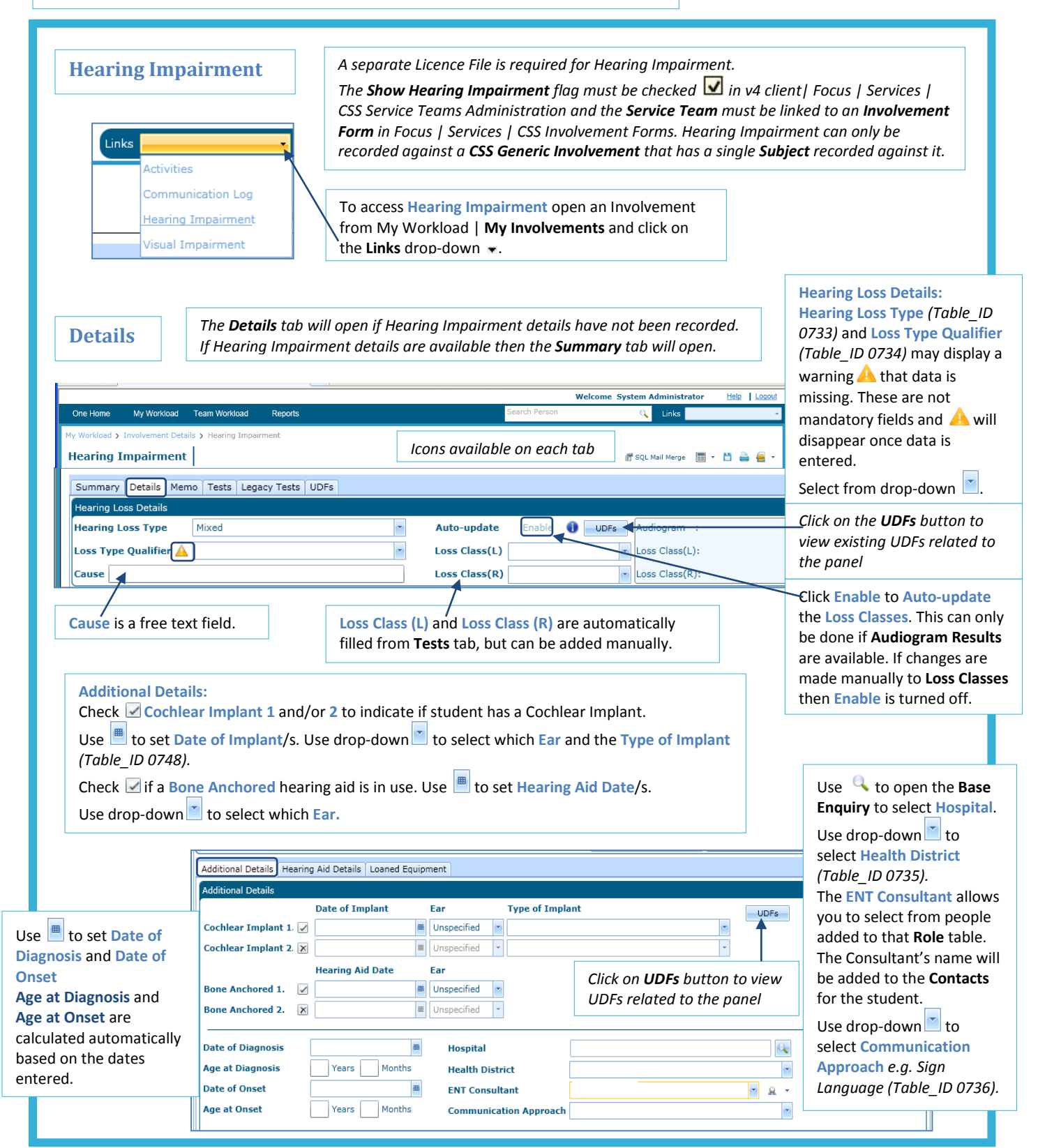

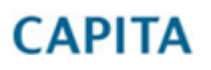

IMPORTANT NOTE: © Capita Business Services Ltd. 2018. All rights reserved. No part of this publication may be reproduced, photocopied, stored on a retrieval system, translated or transmitted without the express written consent of the publisher. For more detailed instructions refer to the online help file. You can contact the Service Desk via My Account. This guide is based on the version of the software (3.50) in use at the time of publication.

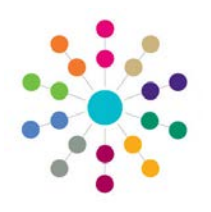

**Menu: CSS | Involvement Details | Links | Hearing Impairment | Details**

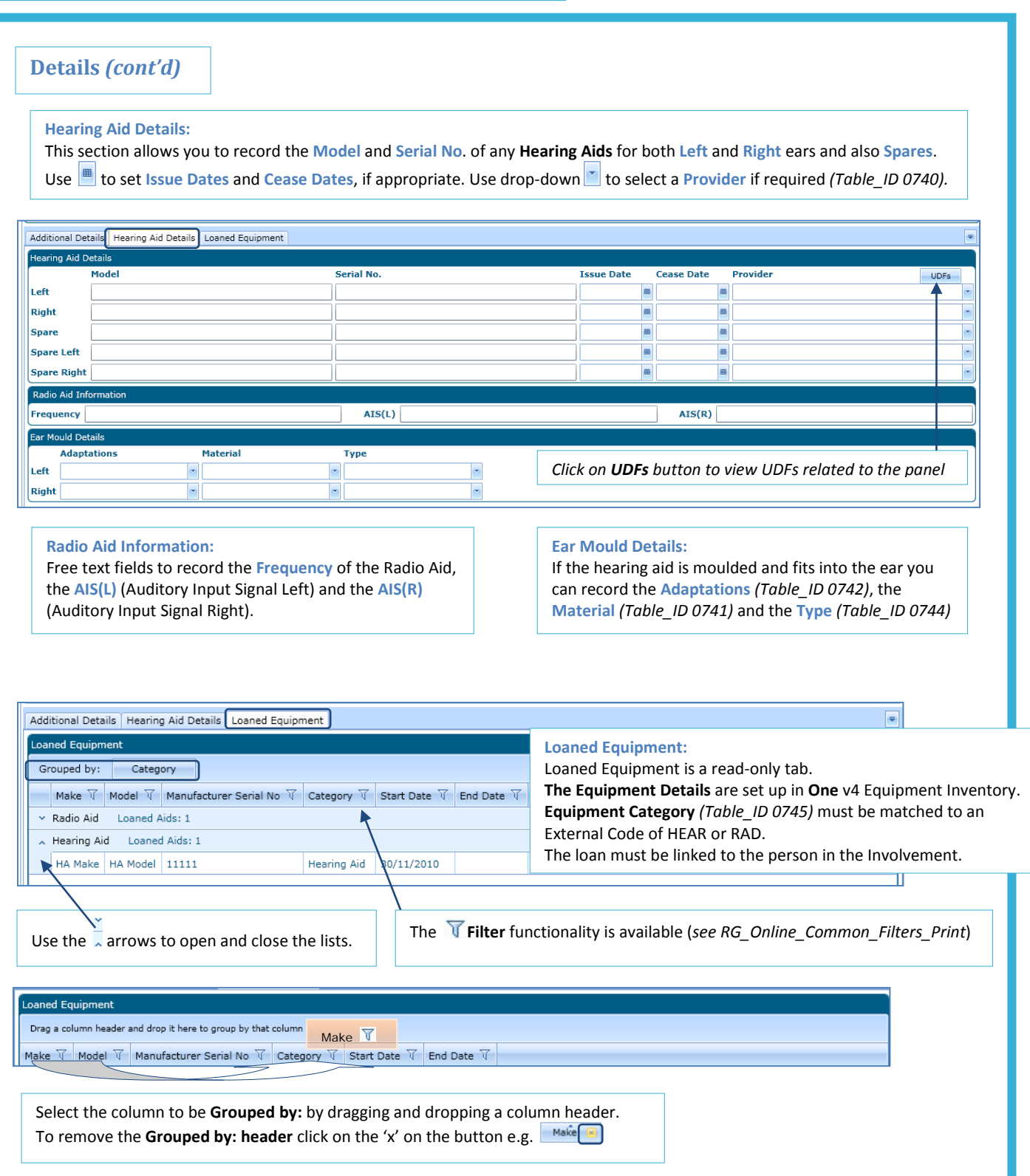

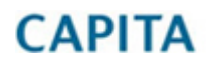

IMPORTANT NOTE: © Capita Business Services Ltd. 2018. All rights reserved. No part of this publication may be reproduced,<br>photocopied, stored on a retrieval system, translated or transmitted without the express written co

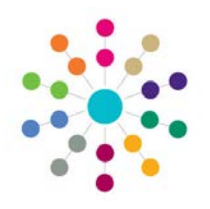

**Menu: CSS | My Workload | Involvement Details | Links | Hearing Impairment | Tests**

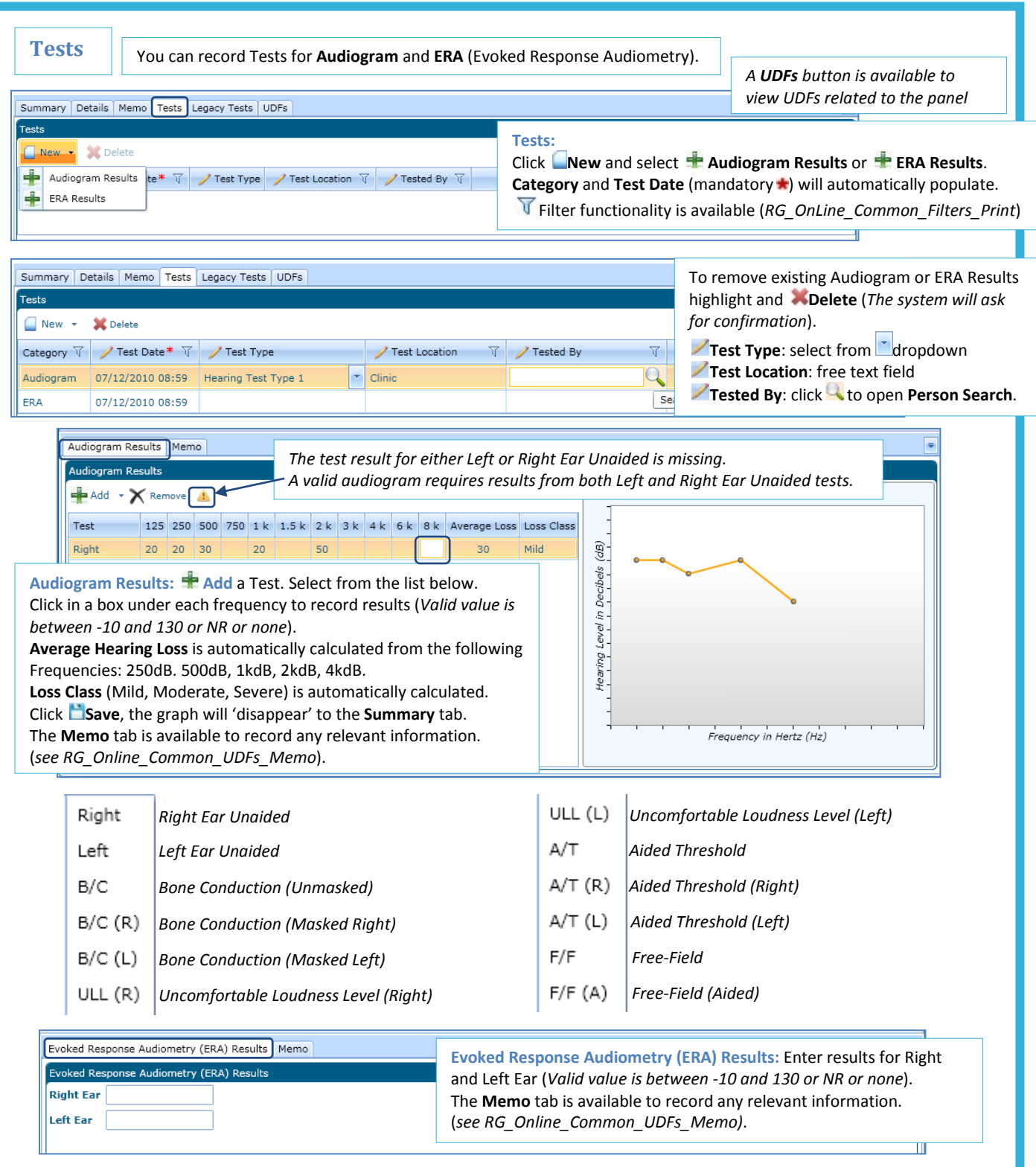

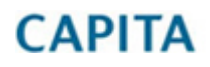

IMPORTANT NOTE: © Capita Business Services Ltd. 2018. All rights reserved. No part of this publication may be reproduced,<br>photocopied, stored on a retrieval system, translated or transmitted without the express written co

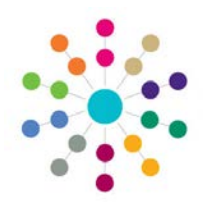

#### **Menu: CSS | My Workload |Involvement Details | Links | Hearing Impairment | Summary/Legacy Tests**

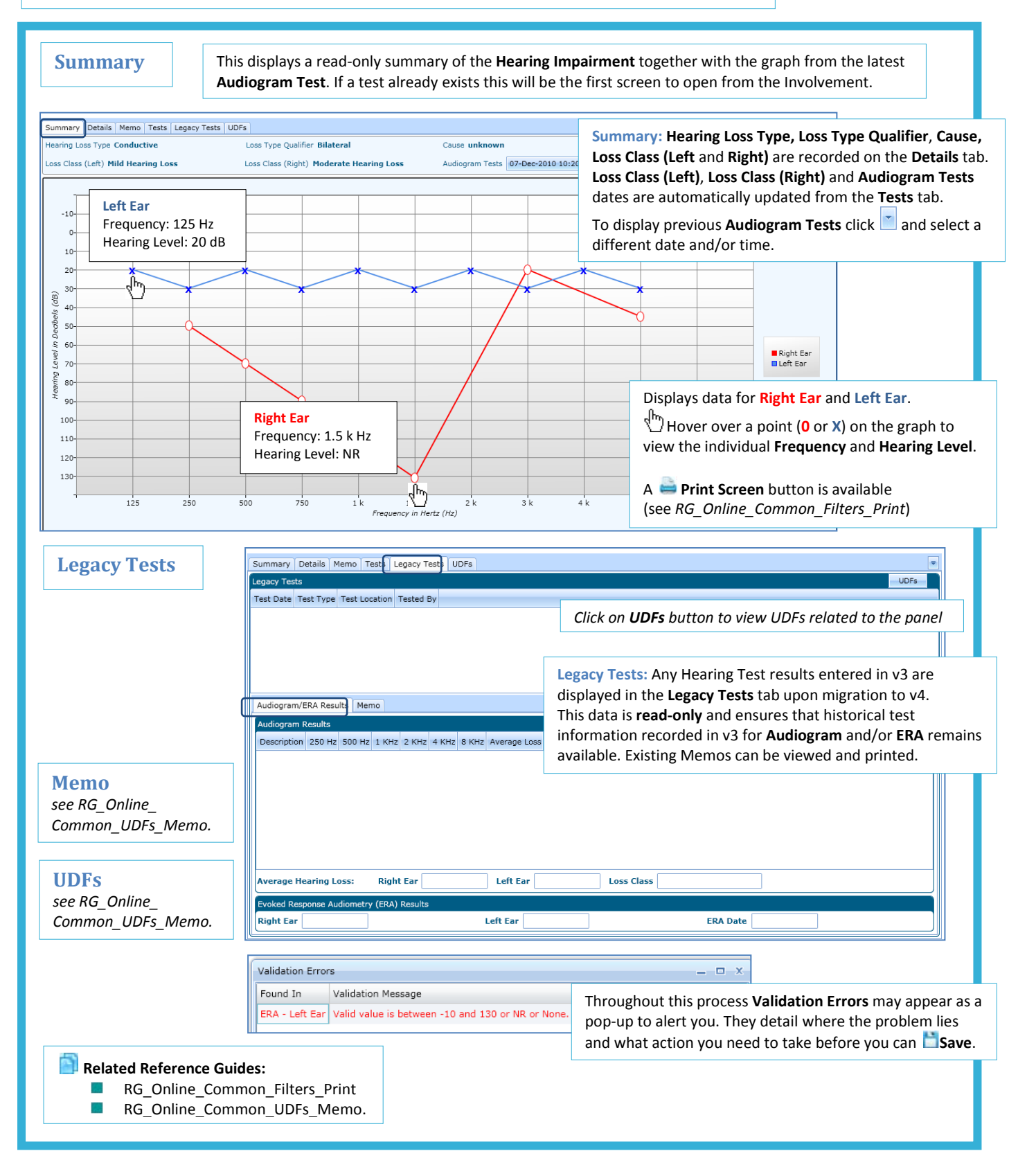

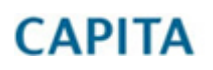

IMPORTANT NOTE: © Capita Business Services Ltd. 2018. All rights reserved. No part of this publication may be reproduced, photocopied, stored on a retrieval system, translated or transmitted without the express written consent of the publisher. For more detailed instructions refer to the online help file. You can contact the Service Desk via My Account. This guide is based on the version of the software (3.50) in use at the time of publication.